# SOFEA Applications with GWT and Grails

**Matt Raible** http://raibledesigns.com

Images by Stuck in Customs -<http://www.flickr.com/photos/stuckincustoms>

# **INTRODUCTIONS**

- Are you developing web applications?
- Experience with RIA Frameworks?
- Experience with Grails?
- What do you hope to get out of this session?

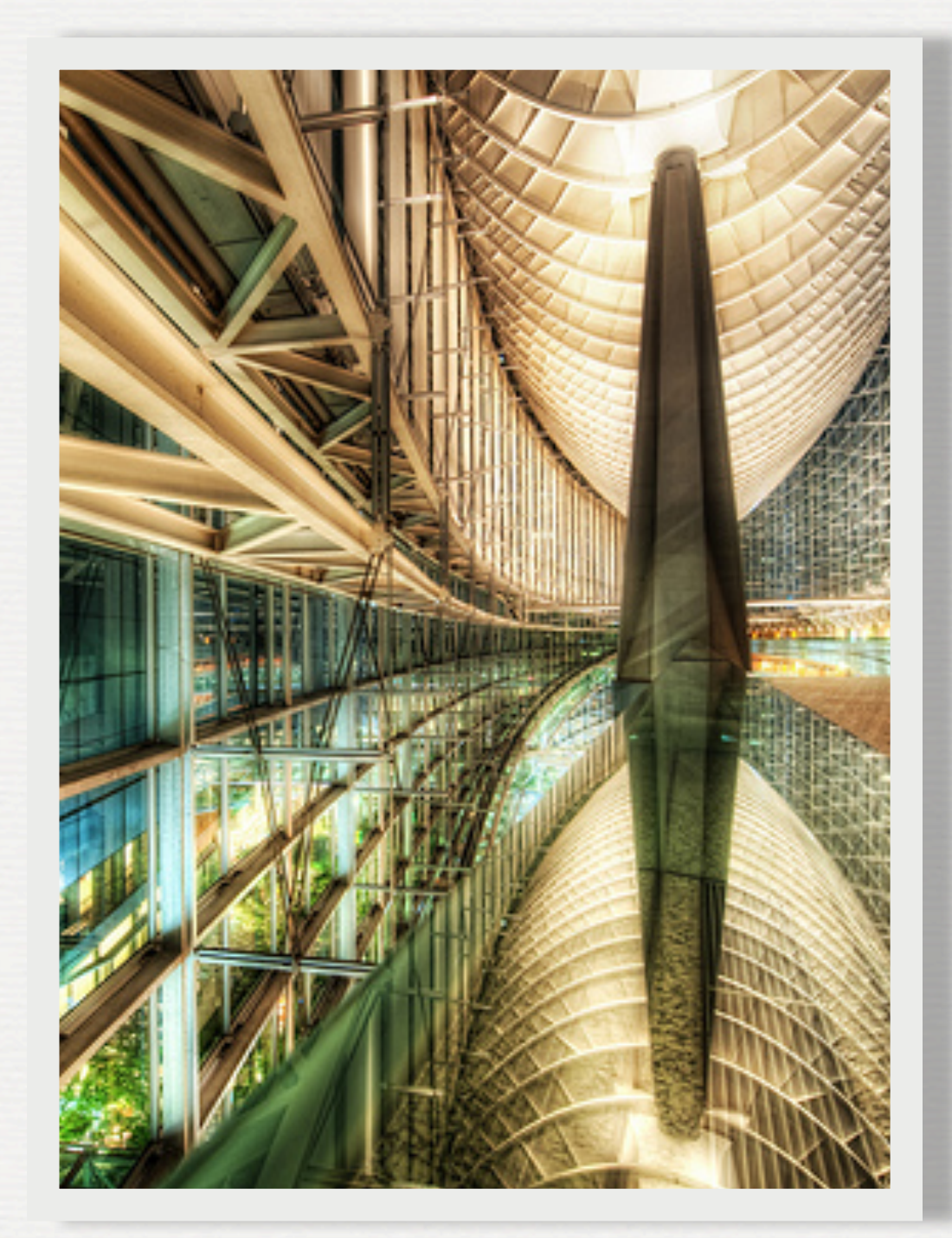

# Founder of [AppFuse](http://appfuse.org)<br>Author of Spring Live and Pro JSP 2.0

### WHO IS MATT RAIBLE?

### Connoisseur of Web Frameworks

Blogger on [raibledesigns.com](http://raibledesigns.com) since 2002 *© 2009, Raible Designs* Father, Skier, Cyclist and Beer Connoisseur

# **SESSION AGENDA**

- SOFEA, SOUI and Client Server 2.0
- Ajax Frameworks Analysis
- Why GWT?
- Why Grails?
- **Conclusion**
- Q and A

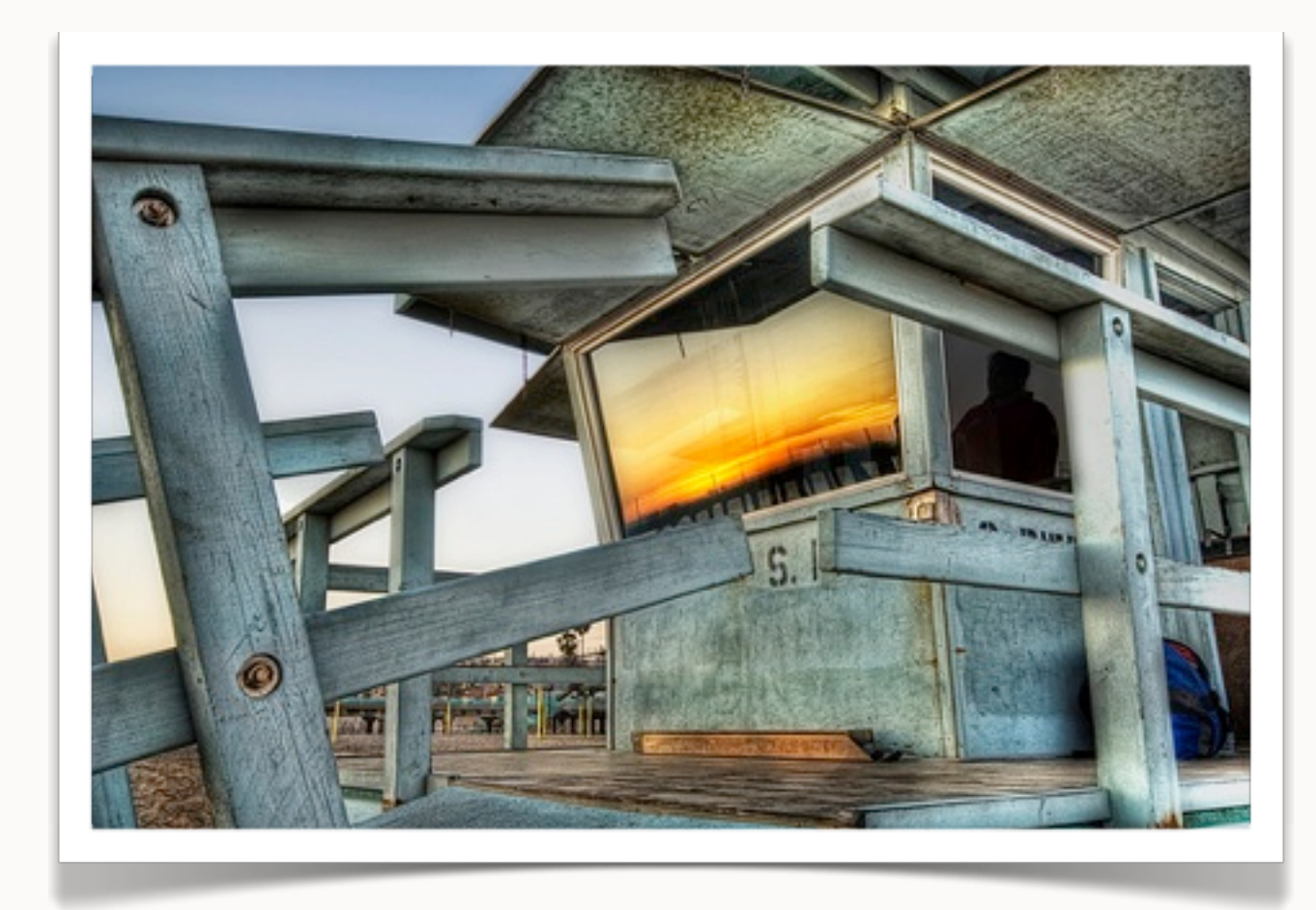

# **SOFEA & SOUI**

- SOFEA first introduced in Life above the Service Tier on 10/12/2007.
	- [http://www.theserverside.com/news/thread.tss?](http://www.theserverside.com/news/thread.tss?thread_id=47213) [thread\\_id=47213](http://www.theserverside.com/news/thread.tss?thread_id=47213)
- SOUI introduced by Nolan Wright and Jeff Haynie in early November 2007.
	- [http://www.infoq.com/news/2007/11/soui](http://www.infoq.com/news/2007/11/soui-death-of-mvc2)[death-of-mvc2](http://www.infoq.com/news/2007/11/soui-death-of-mvc2)

# **SOFEA & SOUI**

- SOFEA Authors have since formed the Thin Server Architecture Working Group.
	- <http://www.thinserverarchitecture.com>
	- *Increasing productivity through simplicity*
- Nolan and Jeff started Appcelerator.
	- <http://www.appcelerator.org>

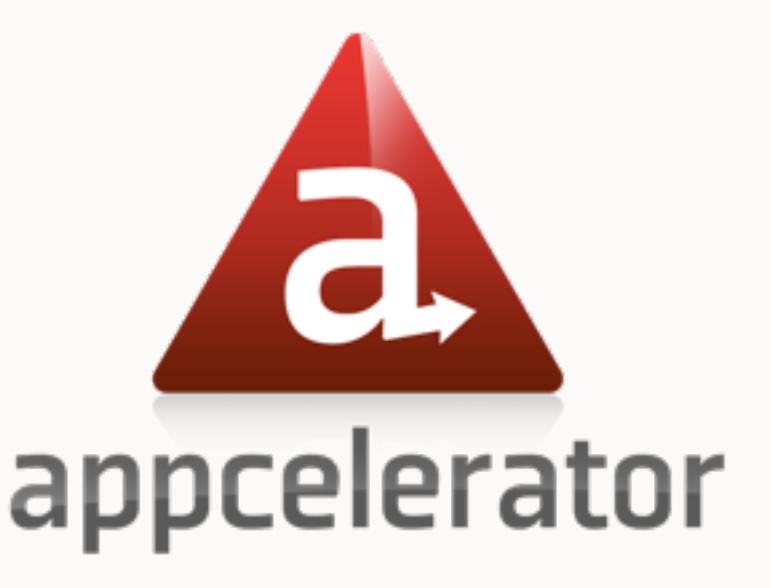

#### **SOFEA (Service-Oriented Front-End Architecture)**

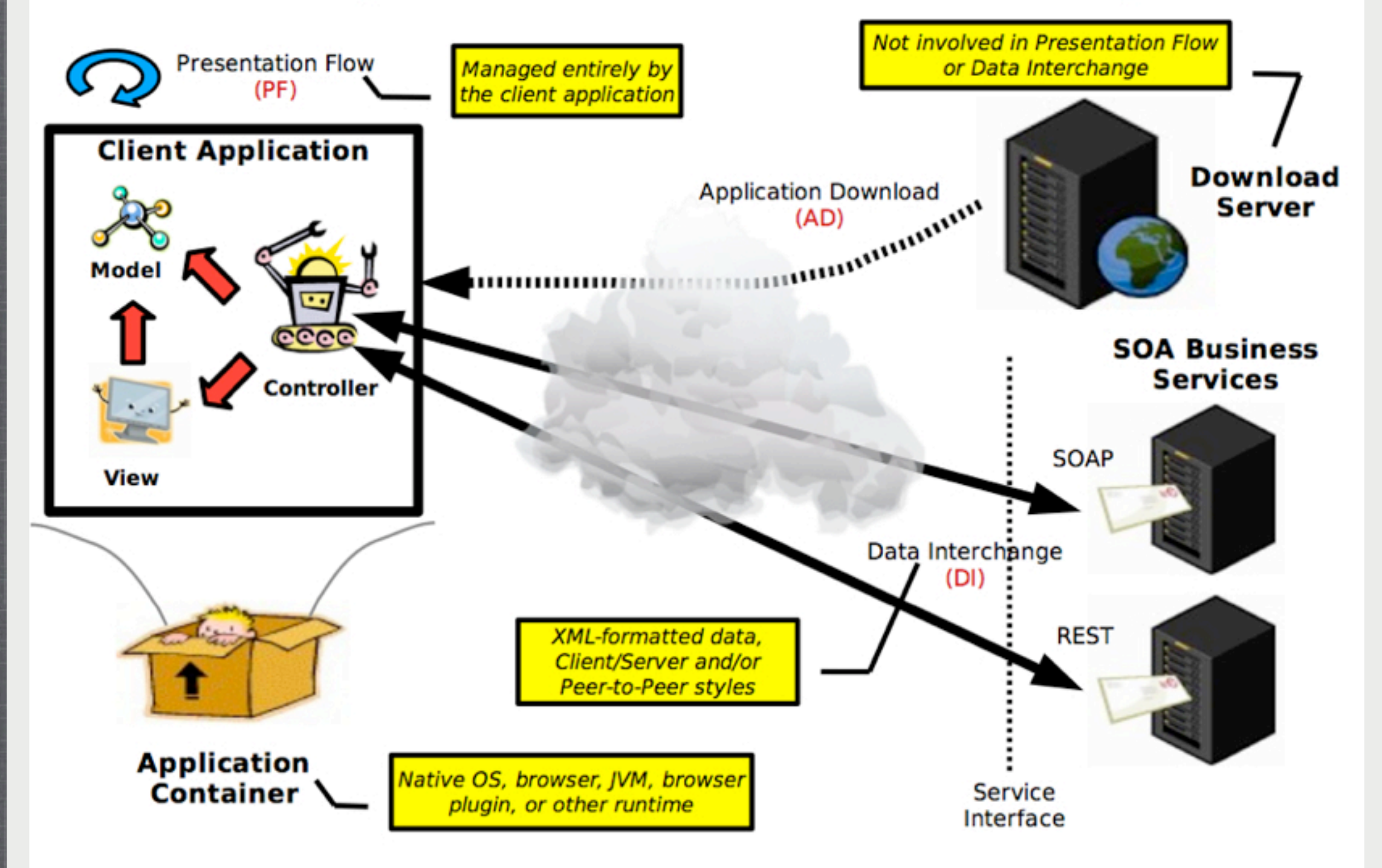

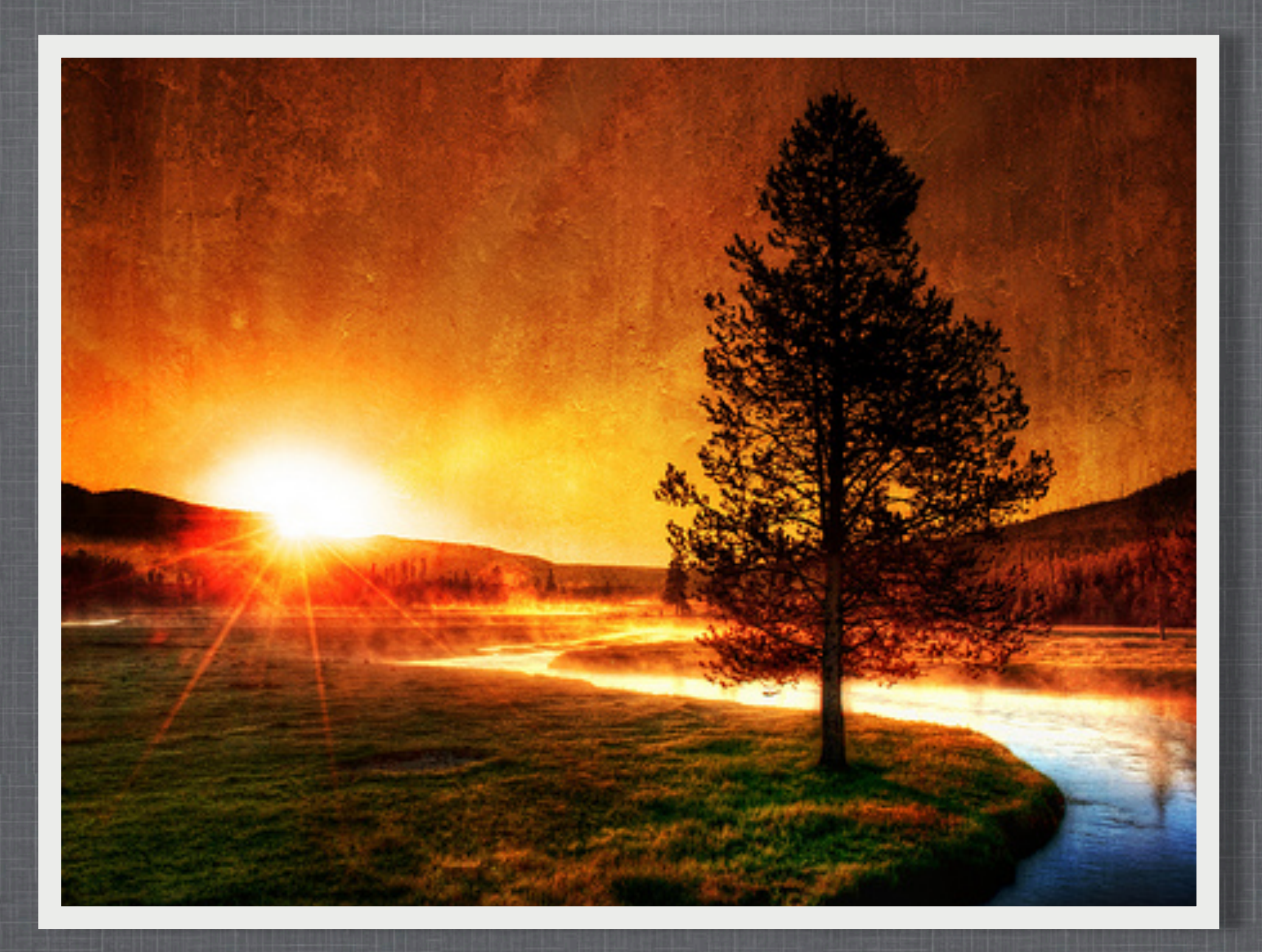

#### DAWN OF A NEW ERA

*From web frameworks to services, clients and Ajax...*

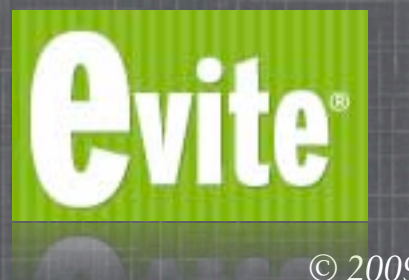

*© 2009, Raible Designs*

# **CHOOSING AN AJAX FRAMEWORK**

- 1. Choose a short list of frameworks to prototype with.
- 2. Create an application prototype with each framework.
- 3. Document findings and create a matrix with important criteria.
- 4. Create presentation to summarize document.
- 5. Deliver document, presentation (with demos) and recommendation.

[http://raibledesigns.com/rd/entry/choosing\\_an\\_ajax\\_framework](http://raibledesigns.com/rd/entry/choosing_an_ajax_framework)

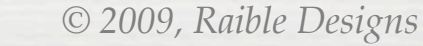

## **CHOSEN FRAMEWORKS**

EXt

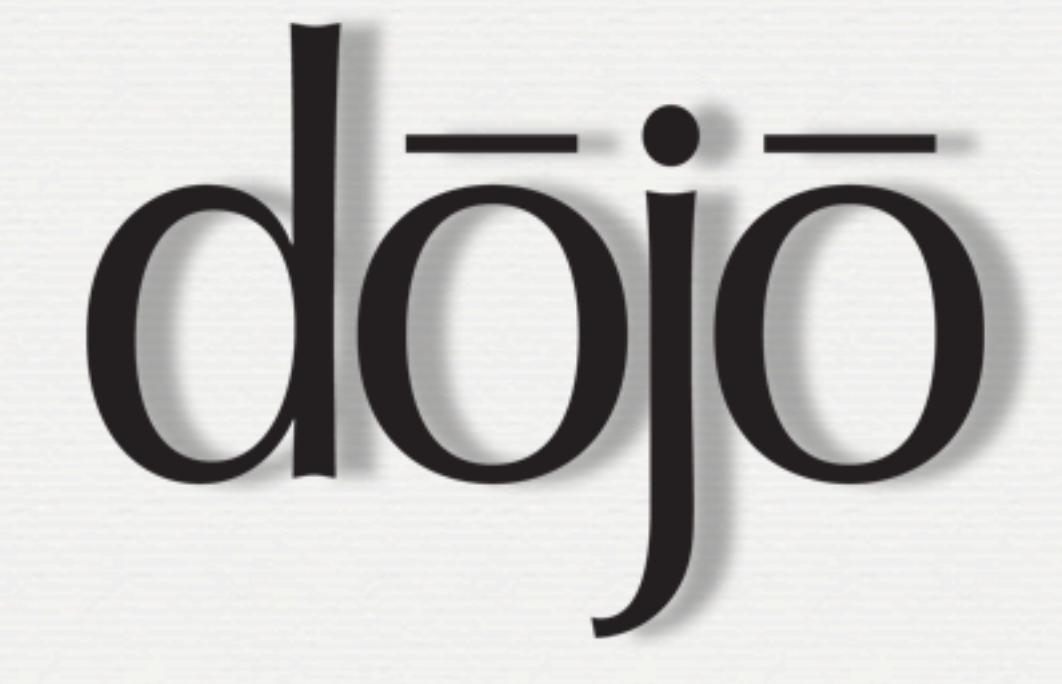

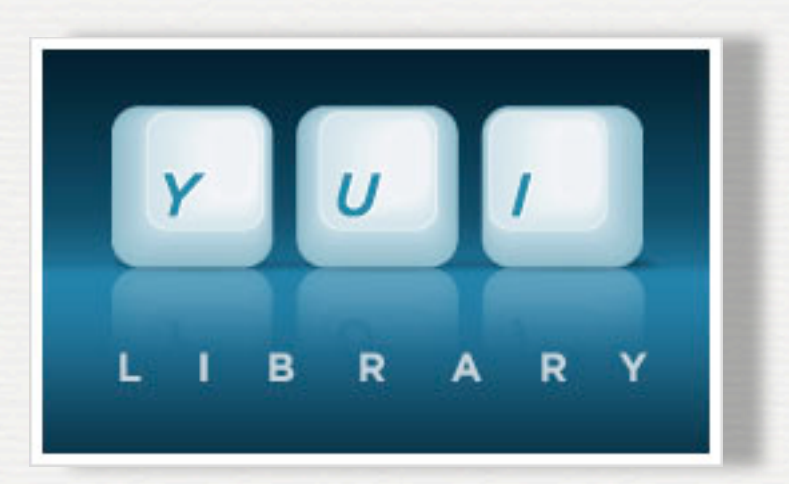

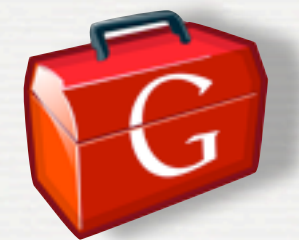

*© 2009, Raible Designs*

# **OUR RESULTS**

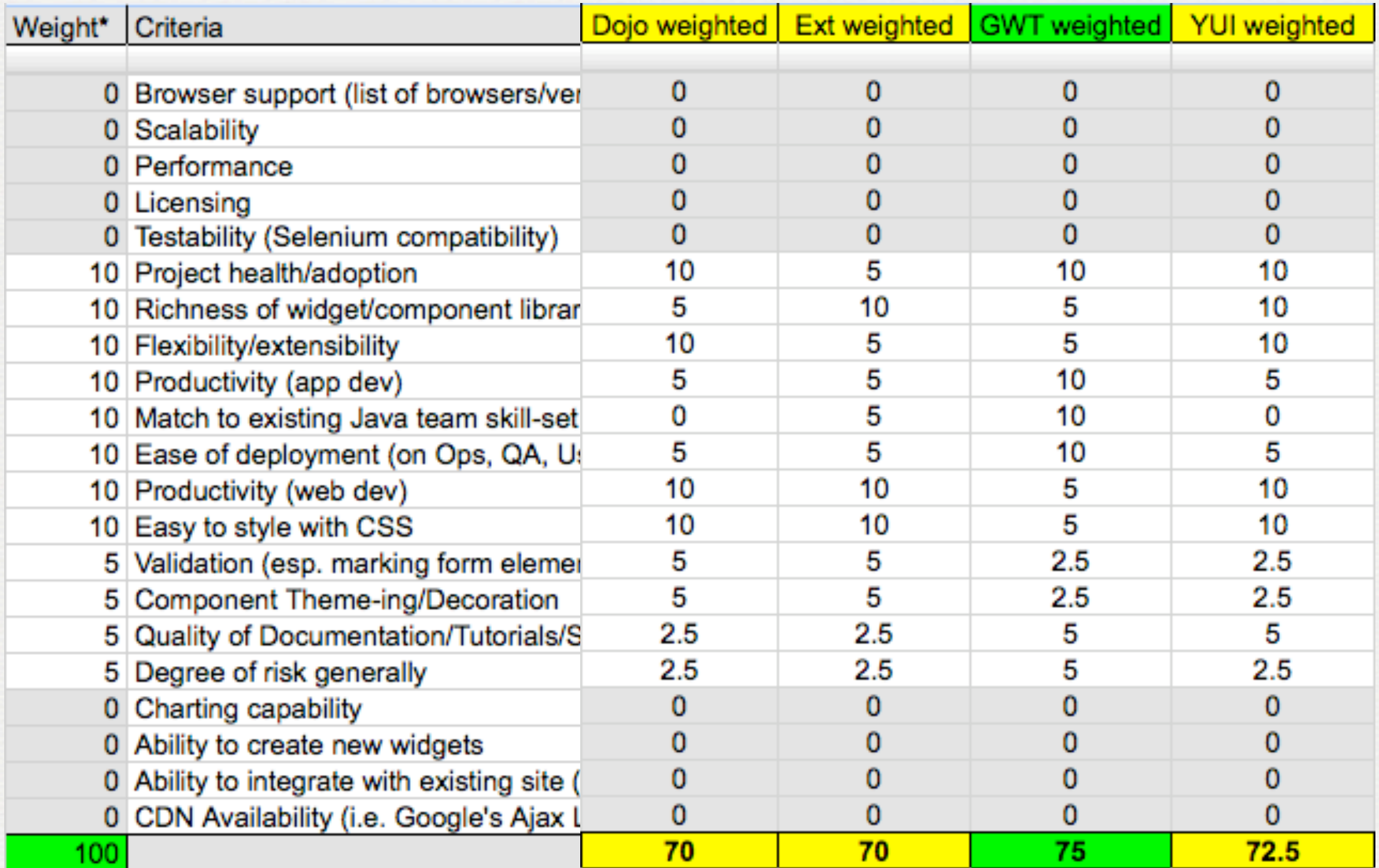

[http://raibledesigns.com/rd/entry/ajax\\_framework\\_analysis\\_results](http://raibledesigns.com/rd/entry/ajax_framework_analysis_results)

# **GWT FIRST IMPRESSION**

### **Pros**

- Write Java => Produces JavaScript
- Easy to learn and develop with standard Java tools
- Vibrant Community
- Zero Turnaround in Hosted Mode

**Cons**

- Hard to attach GWT on top of existing code
- Doesn't support REST very well
- Operates within the confines of the browser

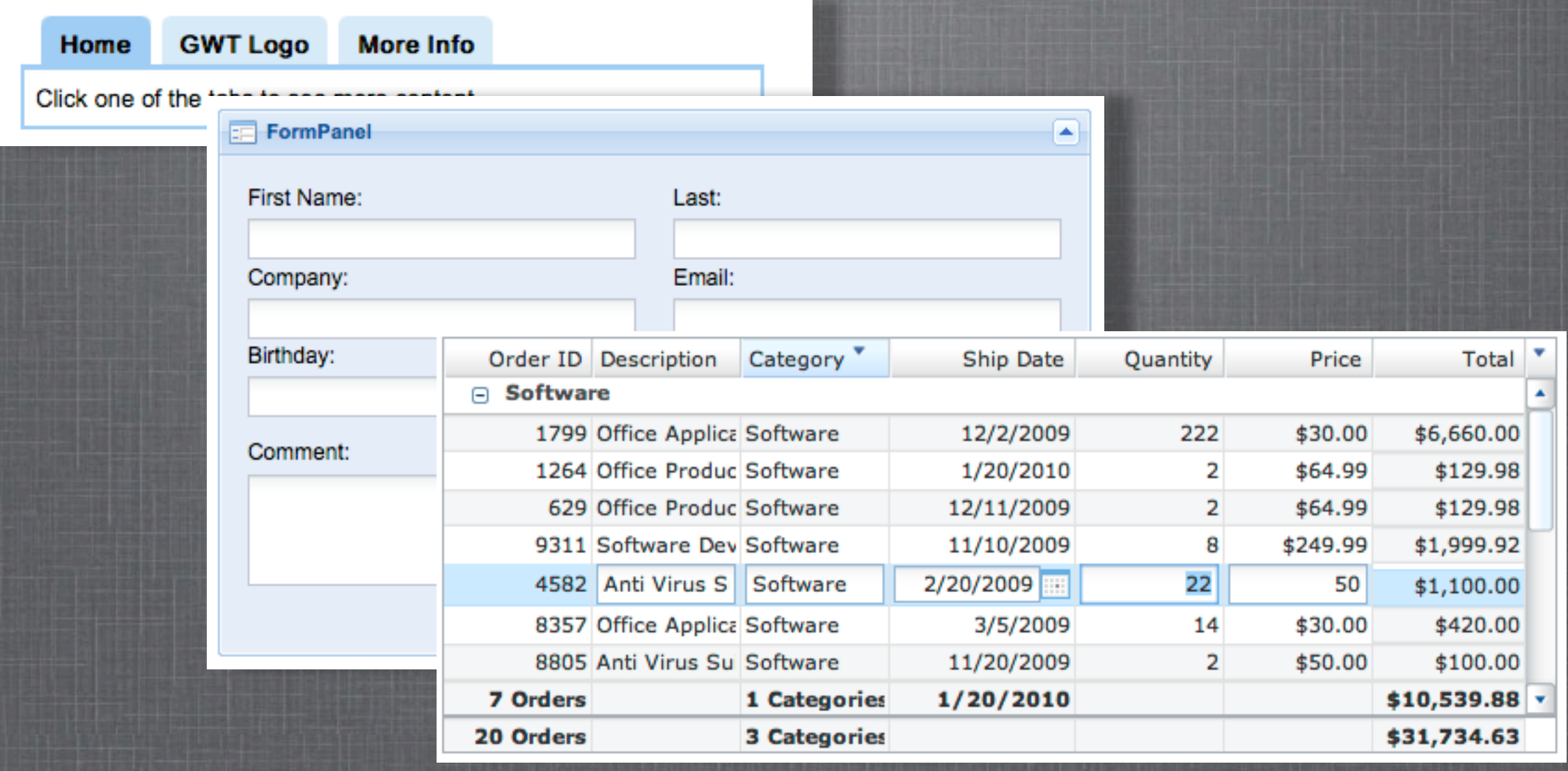

**G W T, G X T A N D S M A RT G W T**

# **MAVEN GWT PLUGIN**

### • Create project using **archetype**:

mvn archetype:generate \

-DarchetypeGroupId=org.codehaus.mojo \

- -DarchetypeArtifactId=gwt-maven-plugin \
- -DarchetypeVersion=1.1 \
- -DgroupId=com.yourcompany \
- -DartifactId=gwt-project -Dversion=1.0-SNAPSHOT -B

### Fix for GWT 1.7+ with [http://jira.codehaus.org/](http://jira.codehaus.org/browse/MGWT-134) [browse/MGWT-134](http://jira.codehaus.org/browse/MGWT-134)

# **SAME ORIGIN POLICY**

## Modern browsers have a **Same Origin Policy**

### JavaScript has to interact with the same domain

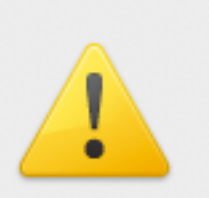

#### The page at http://localhost:8888 says:

Calling get token failed. Error message is below. Please click OK and refresh your browser to try again.

The URL https://www.google.com/accounts /OAuthGetRequestToken?oauth\_consumer\_key=demo.raibledesigns.com& oauth\_nonce=2tgfNL&oauth\_signature\_method=HMAC-SHA1&oauth\_timestamp=1245343435&oauth\_version=1.0& oauth\_signature=HXjmoLJnRrpyZXdrHR2GmsR5Tf0=&scope=http%3A%2F %2Fwww.google.com%2Fm8%2Ffeeds%2F is invalid or violates the same-origin security restriction

ок

## **PROXY SERVLET**

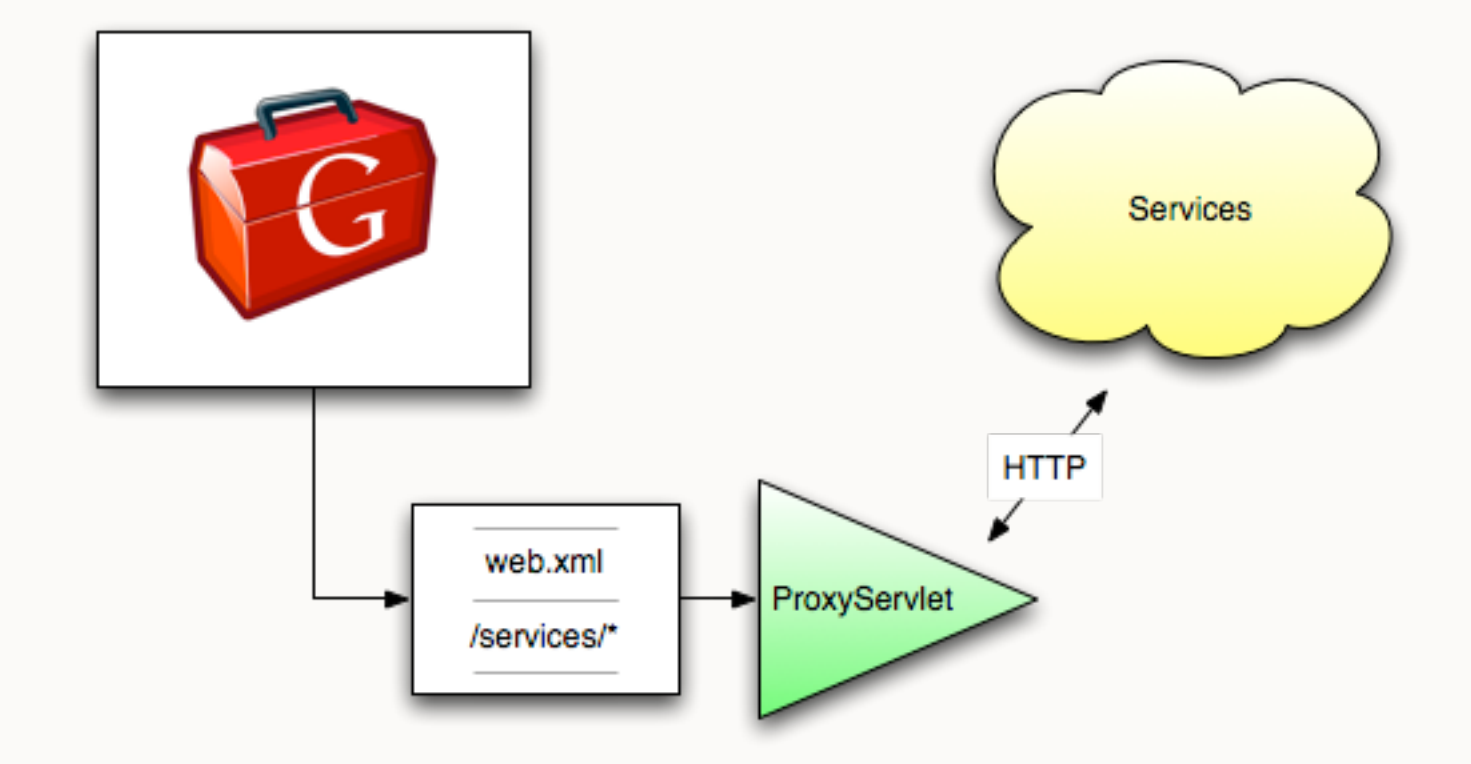

http://raibledesigns.com/rd/entry/how\_to\_do\_cross\_domain#proxyServlet

# **MODULARIZING CODE**

- GWT Libraries (JARs) for common functionality
- Builder Helper Plugin allows shared source
- Hosted mode can still run on JAR libraries
- [http://raibledesigns.com/rd/entry/running\\_hosted\\_mode\\_in\\_gwt](http://raibledesigns.com/rd/entry/running_hosted_mode_in_gwt)

## **TESTING GWT**

- GWTTestCase
	- $\odot$  [http://raibledesigns.com/rd/entry/testing\\_gwt\\_applications](http://raibledesigns.com/rd/entry/testing_gwt_applications)
	- Code Coverage via EclEmma and IntelliJ IDEA
- JUnit and EasyMock
	- Works great with MVP
	- [http://raibledesigns.com/rd/entry/building\\_gwt\\_applications\\_with\\_mvp](http://raibledesigns.com/rd/entry/building_gwt_applications_with_mvp)

# **PACKAGING AND SELENIUM**

- Package as one or two WARs using the UrlRewriteFilter to manipulate service URIs
	- [http://raibledesigns.com/rd/entry/packaging\\_a\\_sofea\\_application\\_for](http://raibledesigns.com/rd/entry/packaging_a_sofea_application_for)
- Use Cargo and Selenium to test the UI
	- Make sure to set IDs on elements!
	- $\odot$  Can still test GWT libraries with this setup
	- [http://raibledesigns.com/rd/entry/testing\\_gwt\\_libraries\\_with\\_selenium](http://raibledesigns.com/rd/entry/testing_gwt_libraries_with_selenium)

# **MVC VS. MVP**

### [http://raibledesigns.com/rd/entry/gxt\\_s\\_mvc\\_framework](http://raibledesigns.com/rd/entry/gxt_s_mvc_framework)

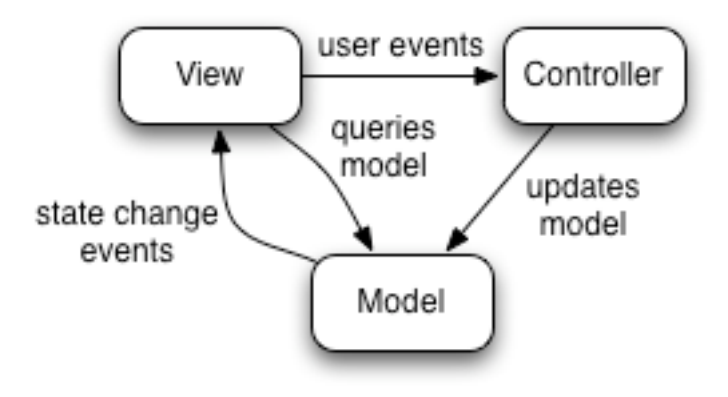

[http://code.google.com/events/io/2009/sessions/](http://code.google.com/events/io/2009/sessions/GoogleWebToolkitBestPractices.html) [GoogleWebToolkitBestPractices.html](http://code.google.com/events/io/2009/sessions/GoogleWebToolkitBestPractices.html)

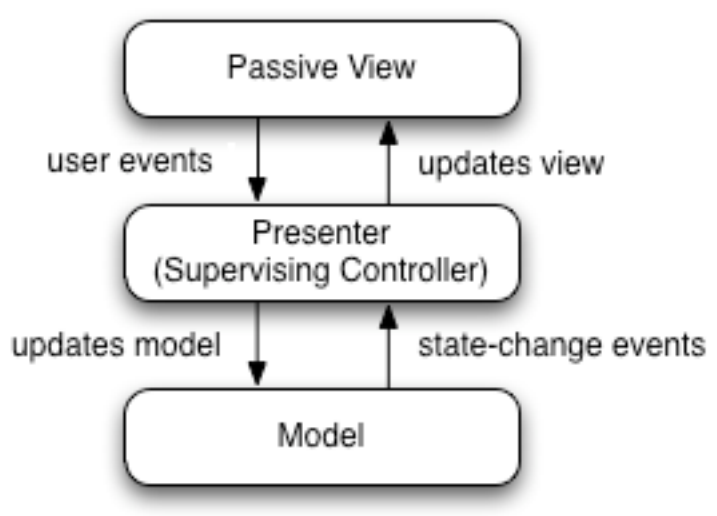

# **MVP RESOURCES**

### MVP Example from Hive Development

- [http://blog.hivedevelopment.co.uk/2009/08/](http://blog.hivedevelopment.co.uk/2009/08/google-web-toolkit-gwt-mvp-example.html) [google-web-toolkit-gwt-mvp-example.html](http://blog.hivedevelopment.co.uk/2009/08/google-web-toolkit-gwt-mvp-example.html)
- GWT Presenter
- Google GIN
- GWT Log

## **OVERLAY TYPES**

### Easy, efficient JSON

Y

[http://googlewebtoolkit.blogspot.com/2008/08/getting-to-really](http://googlewebtoolkit.blogspot.com/2008/08/getting-to-really-know-gwt-part-2.html)[know-gwt-part-2.html](http://googlewebtoolkit.blogspot.com/2008/08/getting-to-really-know-gwt-part-2.html)

```
// An overlay type
class Customer extends JavaScriptObject {
```

```
// Overlay types always have protected, zero-arg ctors
protected Customer() { }
```

```
// Typically, methods on overlay types are JSNI
public final native String getFirstName() /*-{ return this. FirstName; }-*/;
public final native String getLastName() /*-{ return this. LastName; }-*/;
// Note, though, that methods aren't required to be JSNI
public final String getFullName() {
```

```
return getFirstName() + " " + getLastName();
```
## **OVERLAY TYPES**

```
var jsonData = \int"FirstName": "Jimmy", "LastName": "Webber" },
    "FirstName" : "Alan", "LastName" : "Dayal" },<br>"FirstName" : "Keanu", "LastName" : "Spoon" },
    "FirstName" : "Emily", "LastName" : "Rudnick" }
17
     class MyModuleEntryPoint implements EntryPoint {
       public void onModuleLoad() {
         Customer c = getFirstCustomer();
         // Yay! Now I have a JS object that appears to be a Customer
         Window.alert("Hello, " + c. qetFirstName());
       Y
       // Use JSNI to grab the JSON object we care about
       // The JSON object gets its Java type implicitly
       // based on the method's return type
       private native Customer getFirstCustomer() /*-f// Get a reference to the first customer in the JSON array from earlier
         return $wnd.jsonData[0];
       -*/Y
```
[http://raibledesigns.com/rd/entry/json\\_parsing\\_with\\_javascript\\_overlay](http://raibledesigns.com/rd/entry/json_parsing_with_javascript_overlay)

# **GWT SUMMARY**

- Widgets are awesome and lead to über productivity
- More time spent with testing and infrastructure than development (a good thing!)
- Works great with JSON
- Debugging, IDE and Refactoring support are major advantages over raw JavaScript

# **WHY GRAILS?**

- Existing backend in Spring and Hibernate
- Fast to develop with
- REST support built-in
- **Q** Architect Decision

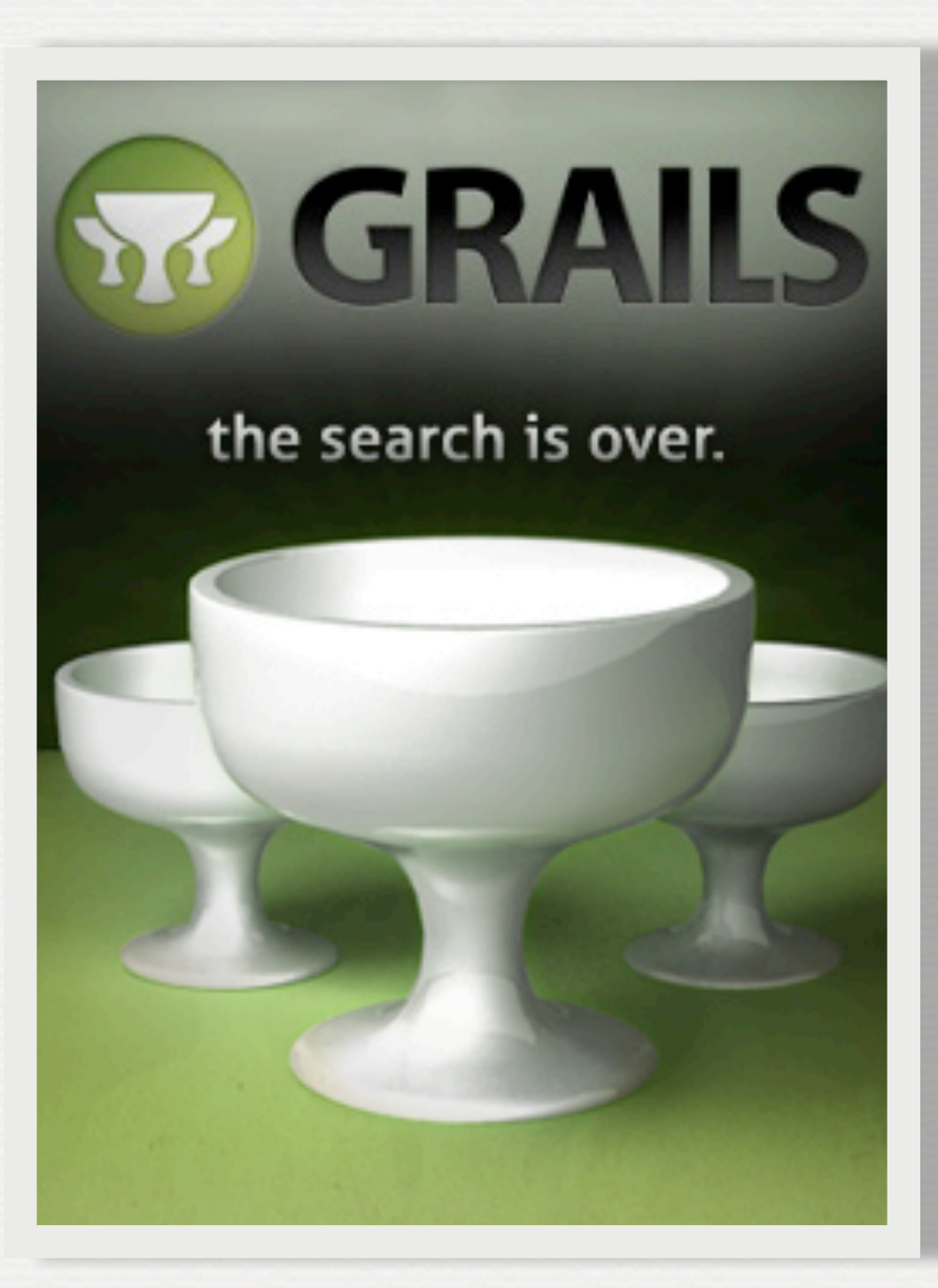

## **REST**

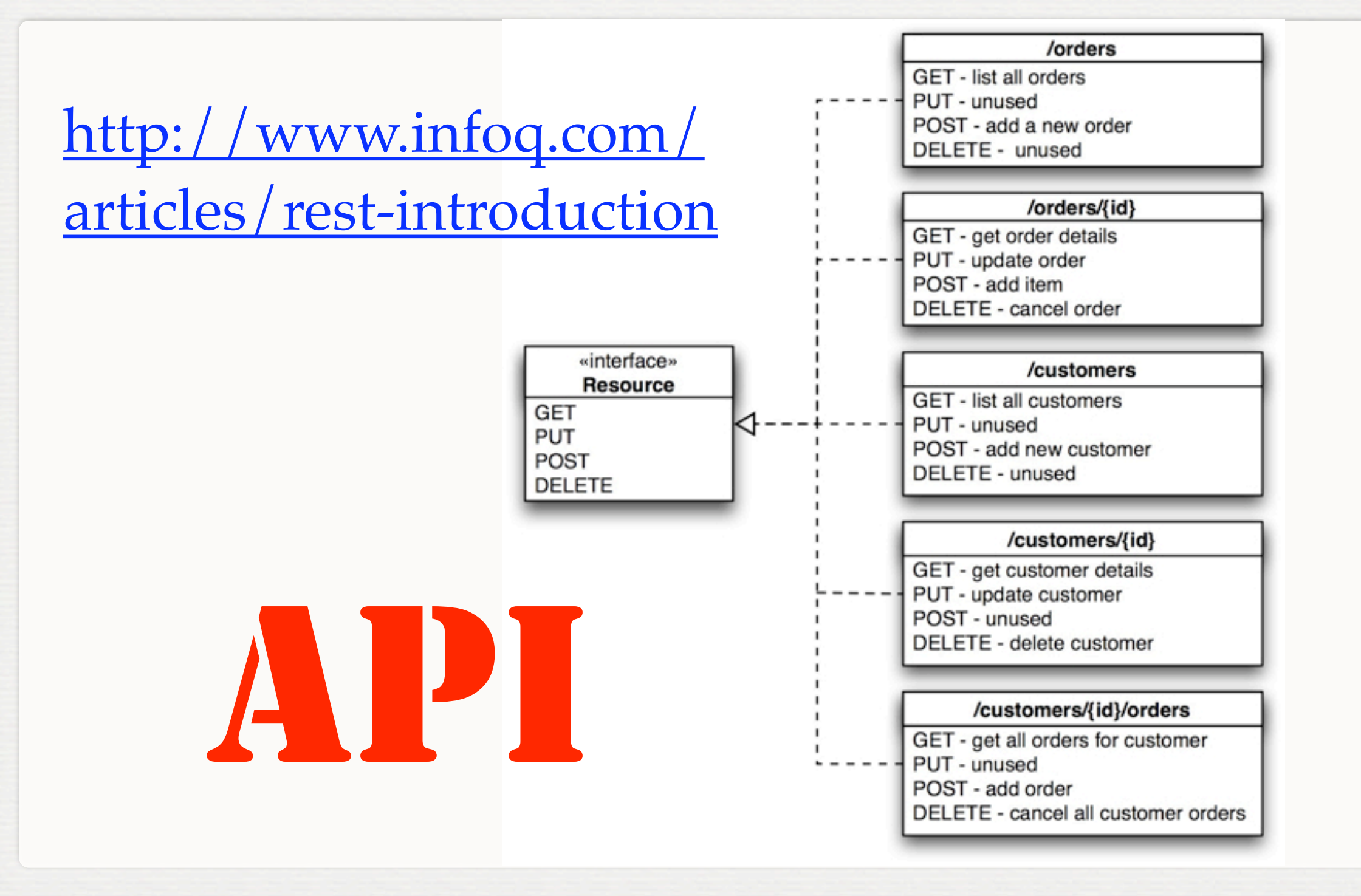

# **GRAILS PLUGINS**

- Stuck on version 1.0.4
- **O** Test
- Quartz
- $O$  Ivy
- Searchable

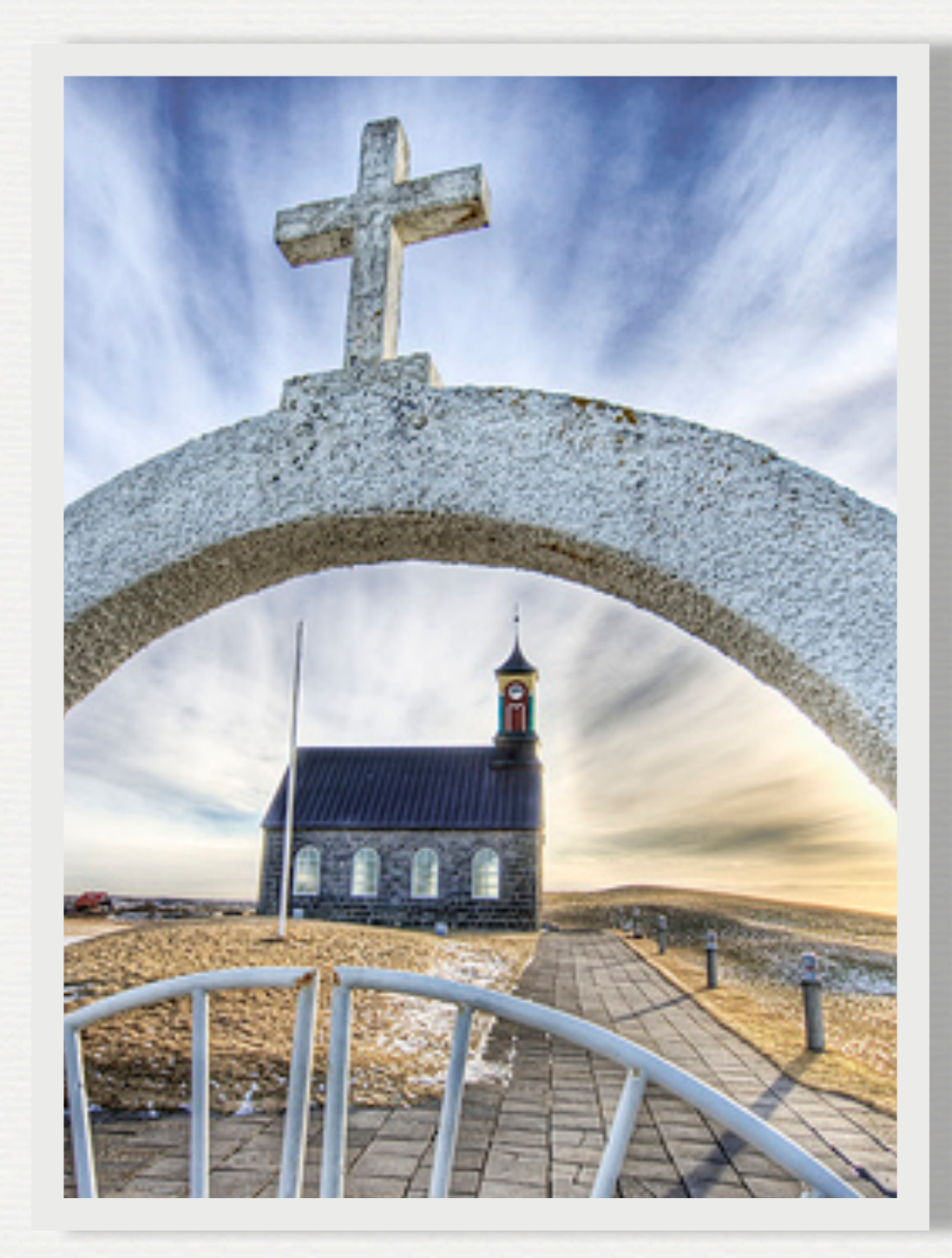

# **GRAILS + MEMCACHED**

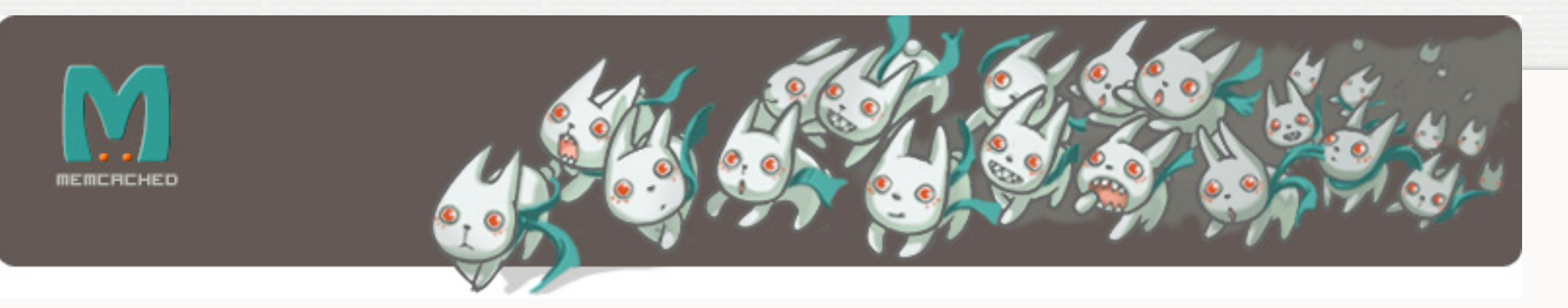

Installing and using memcached

- [http://www.ibm.com/developerworks/java/](http://www.ibm.com/developerworks/java/library/j-memcached1/index.html) [library/j-memcached1/index.html](http://www.ibm.com/developerworks/java/library/j-memcached1/index.html)
- Integration memcached into Grails
	- [http://www.ibm.com/developerworks/java/](http://www.ibm.com/developerworks/java/library/j-memcached2.html) [library/j-memcached2.html](http://www.ibm.com/developerworks/java/library/j-memcached2.html)

# **GRAILS SUMMARY**

- Grails 1.0.4 JSON Parser fails for deep object graphs
- Very productive, mostly because of Groovy
- Changing services requires restart, not so with controllers
- But ... Smart programmers use Python because Python is good. Python is good, because smart programmers use it. *--<http://en.wikipedia.org/wiki/Tautology>*

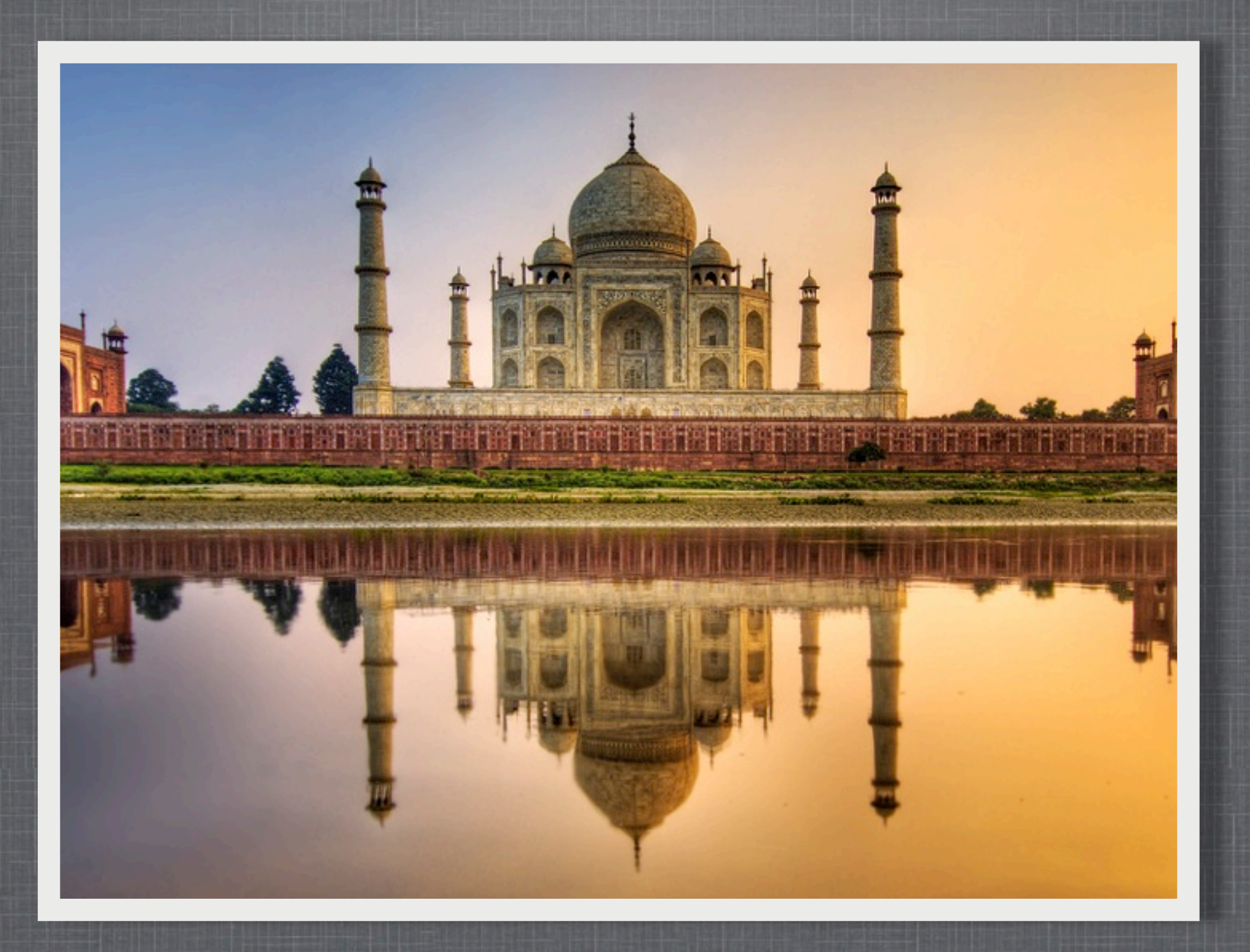

**CONCLUSION** *Last Monday, 1.5MM unique visitors, 2MM visits, 10MM pageviews*

# **QUESTIONS?**

Contact Information

<http://raibledesigns.com> <http://twitter.com/mraible>

Download Presentation

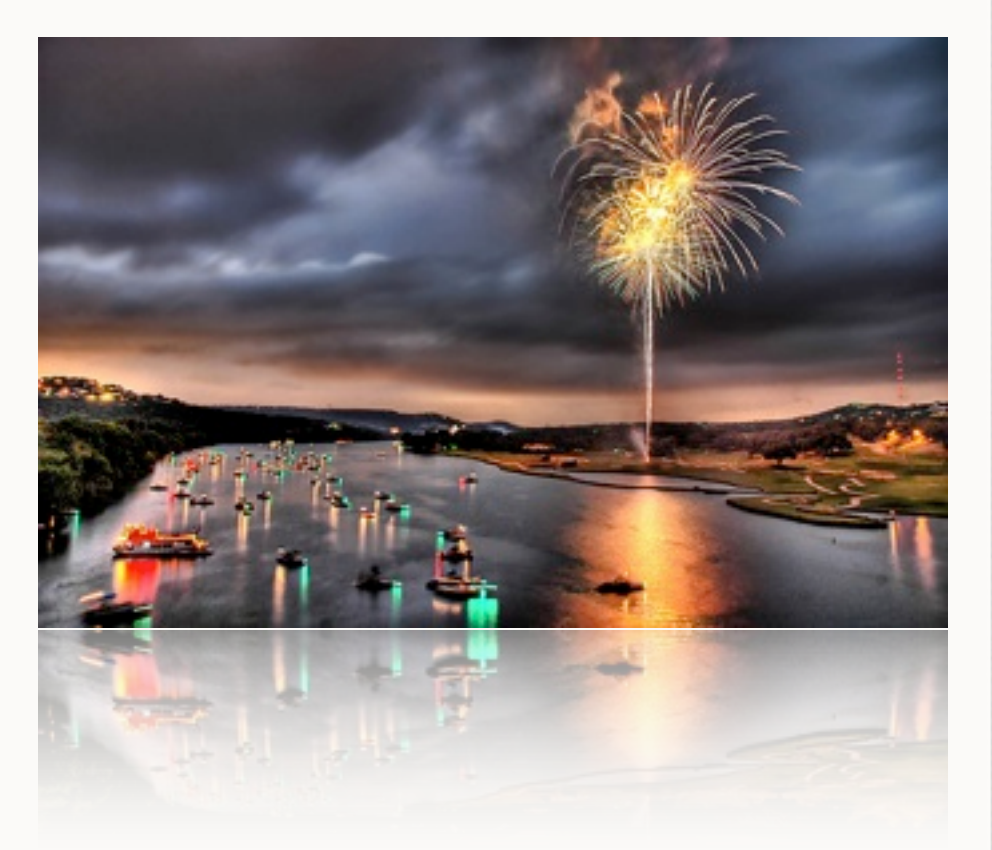

<http://raibledesigns.com/rd/page/publications>